随着数字货币的崛起和区块链技术的迅速发展,投资者对参与加密货币交易的兴 趣不断增加。Bitget交易平台作为全球知名的数字货币交易平台之一,为投资者提 供了一种便捷和安全的加密货币交易平台。本文将向您介绍Bitget交易平台的地址 ,并详细解释如何参与投资交易。

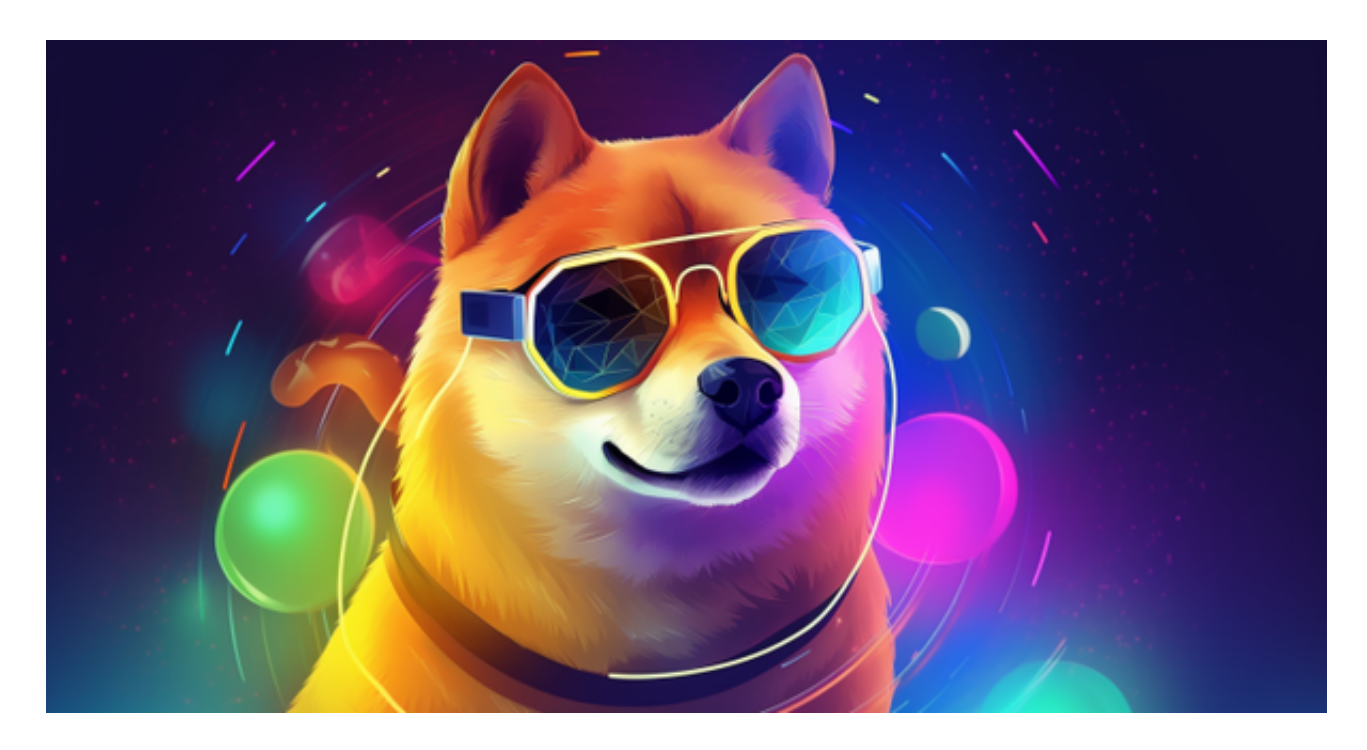

1. Bitget交易平台地址

 首先,让我们了解Bitget交易平台的地址。您可以通过以下方式访问Bitget交易平 台:

网站地址:https://www.bitget.com/

Bitget交易平台通过其官方网站提供了一个直观、用户友好的界面,使您可以轻松 进行交易操作。您可以在浏览器中输入上述网址,或者通过搜索引擎搜索"Bitget 交易平台"来找到官方网站。

2. 如何参与投资交易

 现在,让我们详细了解如何参与Bitget交易平台进行投资交易。以下是一些步骤和 注意事项:

a. 注册账户

首先,您需要在Bitget交易平台注册一个账户。在官方网站上,您可以找到注册选 项。点击注册按钮后,您需要提供一些基本信息,如电子邮件地址和设置密码。确 保您提供的信息准确无误,并创建一个安全的密码来保护您的账户。

b. 进行身份验证

 一旦注册完成,您可能需要完成身份验证(KYC)。这是为了确保平台的合规性 和安全性。通常,Bitget交易平台会要求您提供一些身份验证文件,例如身份证、 护照或驾驶执照的副本。按照平台的要求提供所需的文件,并确保它们是清晰、完 整和有效的。

c. 充值账户

 在您的Bitget交易账户上进行投资交易之前,您需要充值账户。Bitget交易平台支 持多种加密货币的充值方式,如比特币、以太坊等。选择您希望充值的加密货币, 并按照平台的指南和要求进行充值操作。确保您的充值地址和金额准确无误,以避 免资金损失。

d. 选择交易对

 一旦您的账户已充值,您就可以开始选择交易对参与投资交易。Bitget交易平台提 供了各种交易对选项,例如BTC/USDT、ETH/BTC等。选择您感兴趣的交易对,并 分析市场动态、价格走势和相关因素,以做出明智的投资决策。

e. 下单交易

 一旦您选择了交易对,您可以使用Bitget交易平台提供的下单功能来进行交易操作 。您可以选择限价订单或市价订单,根据自己的策略和需求进行交易。确保您对交 易操作有清晰的理解,并谨慎操作,以避免潜在的风险。

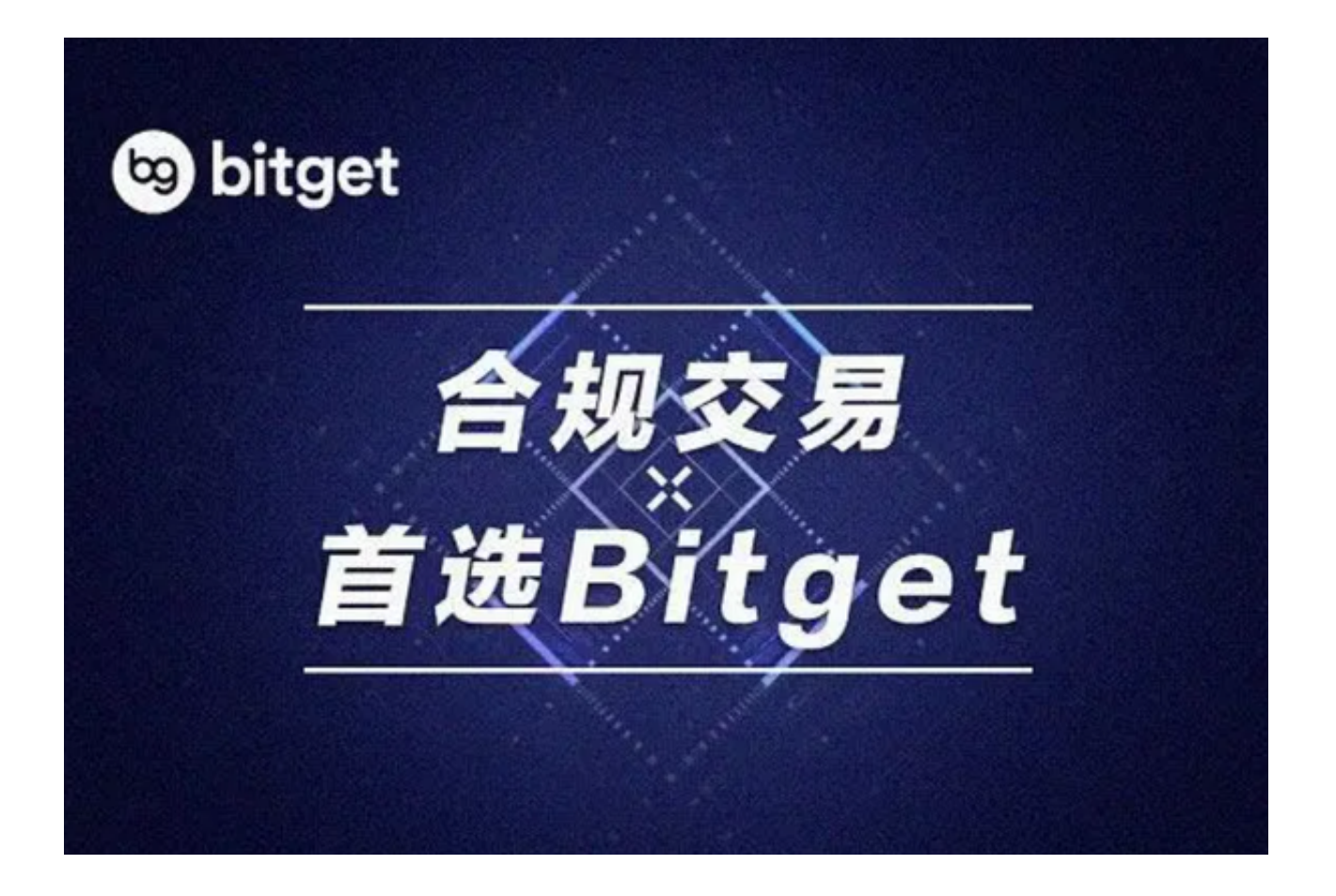

f. 风险管理和出场策略

 在参与投资交易时,风险管理和出场策略非常重要。确保您设定好止损和止盈点 ,以保护您的投资资金并最大限度地提高收益。此外,密切关注市场动态、新闻事 件和技术指标,调整您的交易策略以适应市场变化。

g. 提现资金

 如果您希望将投资回报提现为法定货币或其他加密货币,您可以使用Bitget交易平 台提供的提现功能。按照平台的指南和要求,选择您希望提现的资金类型和金额, 并提供相关的提现地址和信息。